# **Overview**

# Lecture P6: Recursion

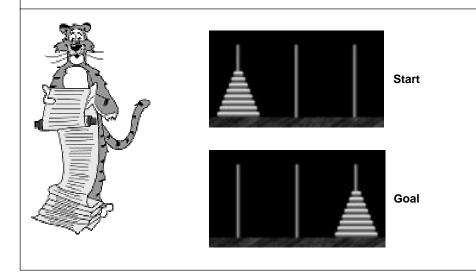

### What is recursion?

. When one function calls ITSELF directly or indirectly.

### Why learn recursion?

- . New mode of thinking.
- Powerful programming tool.
- Many computations are naturally self-referential.
  - a Unix directory contains files and other directories
  - Euclid's gcd algorithm
  - linked lists and trees
  - GNU = GNU's Not Emacs

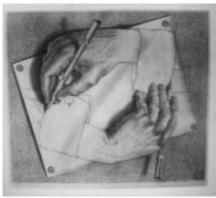

# Coverview How does recursion work? Image: Image:

# **Implementing Functions**

How does the compiler implement functions?

### Return from functions in last-in first-out (LIFO) order.

- . FUNCTION CALL: push local environment onto stack.
- . RETURN: pop from stack and restore local environment.

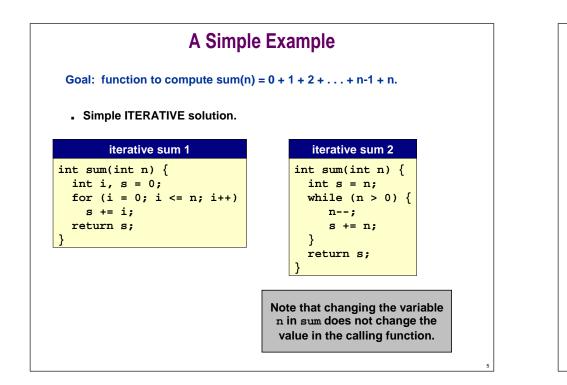

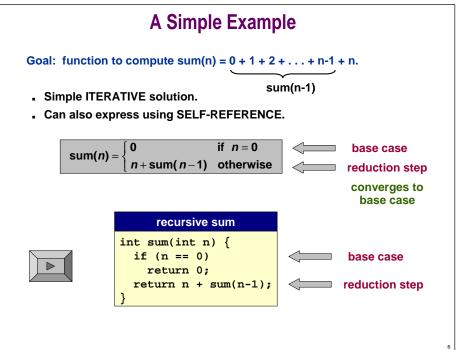

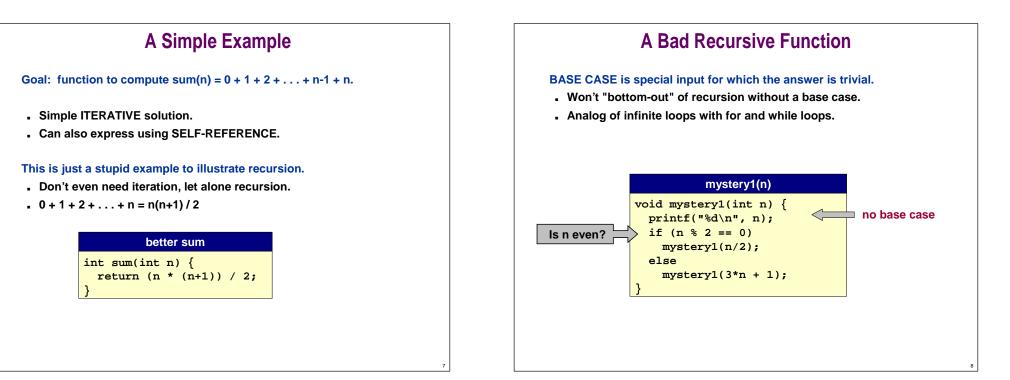

# A Bad Recursive Function

BASE CASE is special input for which the answer is trivial.

### **REDUCTION STEP** makes input converge to base case.

- . Unknown whether program terminates for all positive integers n.
- Stay tuned for Halting Problem in Lecture T4.

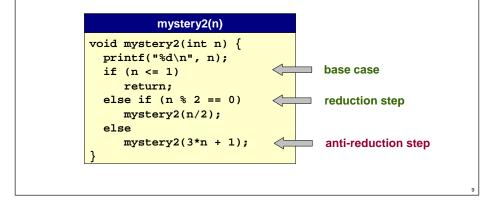

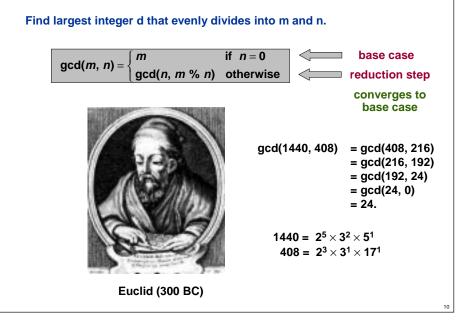

**Greatest Common Divisor** 

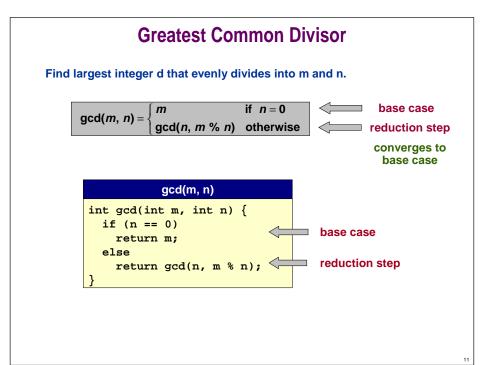

# **Number Conversion**

| To print binary representation of integer N:               | 43                            | 1                           |
|------------------------------------------------------------|-------------------------------|-----------------------------|
| ■ Stop if N = 0.                                           | 21                            | 11                          |
| Write '1' if N is odd; '0' if n is even.                   | 10                            | 011                         |
| ,                                                          | 5                             | 1011                        |
| <ul> <li>Move pencil one position to left.</li> </ul>      | 2                             | 01011                       |
| Print binary representation of N / 2.                      | 1                             | 101011                      |
| (integer division)                                         | 0                             |                             |
| Check: $43 = 1 \times 2^5 + 0 \times 1^4 + 1 \times 2^3 +$ | <b>0</b> × 2 <sup>2</sup> + 1 | $\times 2^1 + 1 \times 2^0$ |
| = 32 + 0 + 8 +                                             | 0 +                           | 2 + 1                       |

### Easiest way to compute by hand.

Corresponds directly with a recursive program.

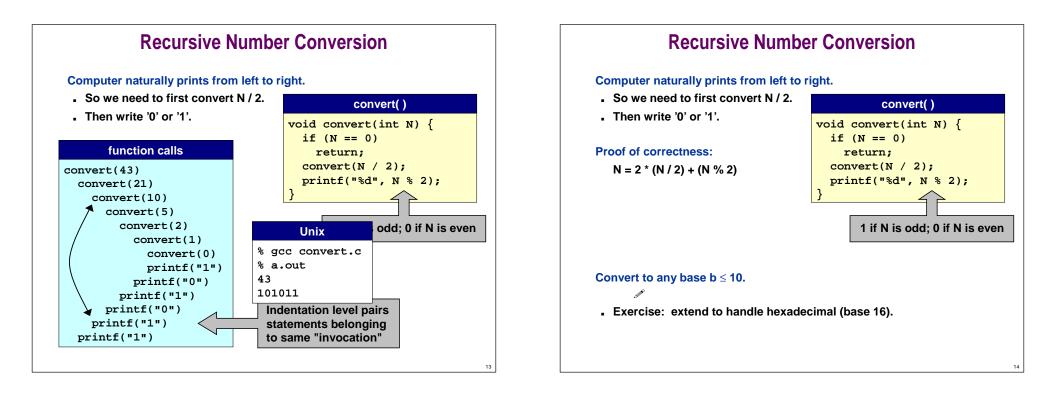

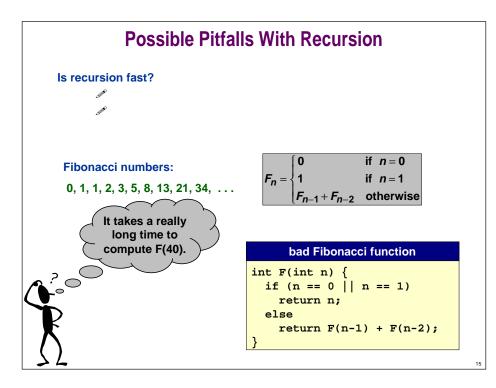

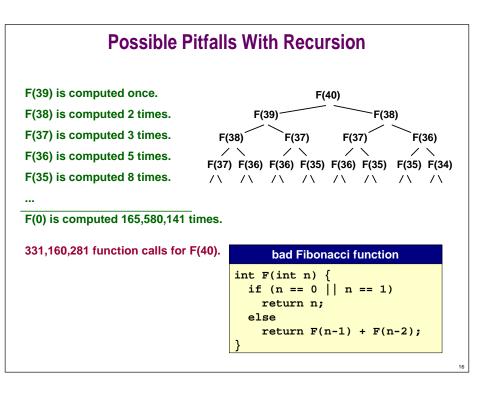

# **Possible Pitfalls With Recursion**

Recursion can take a long time if it needs to repeatedly recompute intermediate results.

• DYNAMIC PROGRAMMING solution: save away intermediate results in a table.

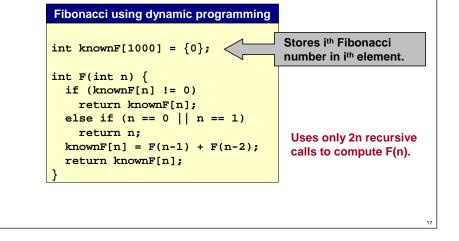

# **Recursion vs. Iteration**

### Fact 1. Any recursive function can be written with iteration.

- . Compiler implements recursion with stack.
- . Can avoid recursion by explicitly maintaining a stack.

Fact 2. Any iterative function can be written with recursion.

### Should I use iteration or recursion?

- . Ease and clarity of implementation.
- Time/space efficiency.

# **Towers of Hanoi**

### Move all the discs from the leftmost peg to the rightmost one.

- . Only one disc may be moved at a time.
- . A disc can be placed either on empty peg or on top of a larger disc.

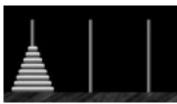

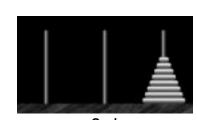

Start

Towers of Hanoi demo

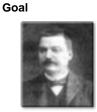

Edouard Lucas (1883)

# Towers of Hanoi: Recursive Solution

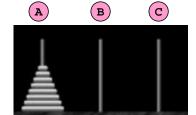

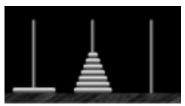

Move N-1 smallest discs to pole B.

Move largest disc to pole C.

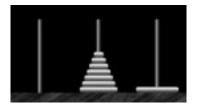

Move N-1 smallest discs to pole C.

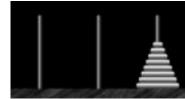

# **Towers of Hanoi: Recursive Solution**

| hanoi.c                                                                   |                                                      |  |  |
|---------------------------------------------------------------------------|------------------------------------------------------|--|--|
| <pre>#include <stdio.h> void hanoi(int n, char from, char</stdio.h></pre> | Unix                                                 |  |  |
| <pre>char temp;<br/>if (n == 0)<br/>return;</pre>                         | % gcc hanoi.c<br>% a.out                             |  |  |
| <pre>temp = getOtherPeg(from, to);</pre>                                  | Move disc 1 from A to B.<br>Move disc 2 from A to C. |  |  |
| hanoi(n-1, from, temp);<br>printf("Move disc %d from %c t                 | Move disc 1 from B to C.                             |  |  |
| <pre>hanoi(n-1, temp, to); }</pre>                                        | Move disc 3 from A to B.<br>Move disc 1 from C to A. |  |  |
|                                                                           | Move disc 2 from C to B.<br>Move disc 1 from A to B. |  |  |
| int main(void) {<br>hanoi(4, 'A', 'C');                                   | Move disc 4 from A to C.                             |  |  |
| return 0;                                                                 | Move disc 1 from B to C.<br>Move disc 2 from B to A. |  |  |
| <u> </u>                                                                  | Move disc 1 from C to A.<br>Move disc 3 from B to C. |  |  |
|                                                                           | Move disc 1 from A to B.                             |  |  |
|                                                                           | Move disc 2 from A to C.<br>Move disc 1 from B to C. |  |  |
|                                                                           |                                                      |  |  |

# **Towers of Hanoi: Recursive Solution**

| hanoi.c                                                                                                    |
|----------------------------------------------------------------------------------------------------|
| char getOtherPeg(char x, char y) {<br>if $(x = 'A' \&\& y = 'B')    (x = 'B' \&\& y = 'A')$                                    |
| <pre>return 'C';<br/>if (x == 'A' &amp;&amp; y == 'C')    (x == 'C' &amp;&amp; y == 'A')<br/>return 'B';<br/>return 'A';</pre> |
| }                                                                                                    |

# **Towers of Hanoi**

### Is world going to end (according to legend)?

- . Monks have to solve problem with N = 40 discs.
- Computer algorithm should help.
  - C. S

Better understanding of recursive algorithm supplies non-recursive solution!

. Alternate between two moves:

ant a e

. See Sedgewick 5.2.

# Summary

22

24

### How does recursion work?

Just like any other function call.

### How does a function call work?

. Save away local environment using a stack.

### Trace the executing of a recursive program.

. Use pictures.

### Write simple recursive programs.

- . Base case.
- Reduction step.

# Lecture P6.5: Extra Slides

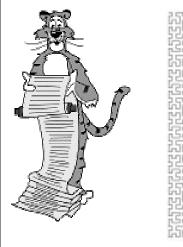

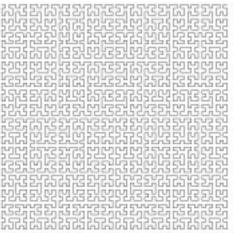

# **Root Finding**

Given a function, find a root, i.e., a value x such that f(x) = 0.

•  $f(x) = x^2 - x - 1$ •  $\phi = \frac{1 + \sqrt{5}}{2} = 1.61803...$  is a root.

Assume f is continuous and I, r satisfy f(I) < 0.0 and f(r) > 0.0.

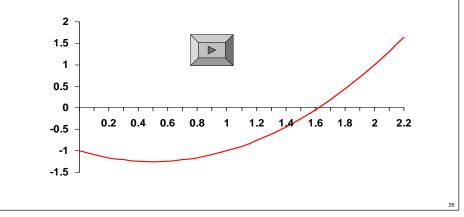

# **Root Finding**

### **Reduction step:**

- . Maintain interval [I, r] such that f(I) < 0, f(r) > 0.
- Compute midpoint m = (I + r) / 2.
- . If f(m) < 0 then run algorithm recursively on interval is [m, r].
- . If f(m) > 0 then run algorithm recursively on interval is [I, m].

## Progress achieved at each step.

. Size of interval is cut in half.

## Base case (when to stop):

- . Ideally when (0.0 = f(m)), but this may never happen!
  - root may be irrational
  - machine precision issues
- Stop when (r 1) is sufficiently small.
  - guarantees m is sufficiently close to root

# **Root Finding**

Given a function, find a root, i.e., a value x such that f(x) = 0.

## recursive bisection function

#define EPSILON 0.000001

```
double f (double x) {
  return x*x - x - 1;
}
double bisect (double left, double right) {
  double mid = (left + right) / 2;
  if (right - left < EPSILON || 0.0 == f(mid))
    return mid;
  if (f(mid) < 0.0)
    return bisect(mid, right);
  return bisect(left, mid);
}</pre>
```